## **Ucastnicka smlouva LE hromadny**

Zákaznické centrum - Business 800 73 73 33

[www.t-mobile.cz](http://www.t-mobile.cz) Rámcová smlouva \*

Operator T-Mobiie Czech Republic a.s. Tomickova 2144/1, 148 00 Praha 4 **IČ 649 49 681, DIČ I** Zapsany v OR u MS v Praze, oddil B, vlozka 3787

### Zajemce

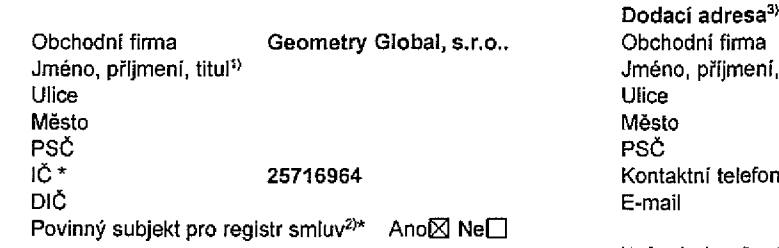

ijmeni, titul telefon<sup>4)</sup>\*

Zpusob doručení<sup>5)</sup> | 2 kurýr

□ dobirka, 6eska posta

Smluvni ujednani Operátor a Zájemce timto uzavírají Účastnické smlouvy v počtu telefonních čísel uvedených v Příloze č. 1, na základě kterých bude operátor Zájemci poskytovat Základní a doplňkové Služby elektronických komunikací a související služby (dále souhrnne "Sluzby'') v rozsahu, ktery si smluvni strany sjednaji, a Zdjemce se zavazuje platit za tyto Sluzby fadne a vcas sjednanou cenu.

Doba trvání Účastnických smluv se řídí příslušným ustanovením Rámcové smlouvy specifikované vzáhlaví tohoto formulare. Sjednana doba trvaní začíná běžet dnem aktivace sjednané Služby. Pokud v Rámcové smlouvě není uvedeno jinak, přechází Účastnická smlouva po uplynutí doby určité v ní sjednané do režimu doby neurčité.

Obsah všech Účastnických smluv a jejich nedílnou součást tvoří tyto dokumenty (dále jen "Dokumenty"):

- podmínky zachycené v tomto formuláři, včetně podmínek sjednaných v části formulaře Nastavení služeb a v Příloze č.1,
- platne Všeobecné podmínky společnosti T-Mobile Czech Republic a.s. (také jen "Všeobecné podmínky"),
- platné Podmínky zpracovávání osobních, identifikačních, provozních a lokalizačních údajů,
- platný Cenik služeb,
- další podmínky:
	- Podmínky zvoleného tarifu a dalších zvolených Služeb,
	- Podmínky přenesení čísla,
	- Obchodní podmínky T-Mobile služby m-platba,
	- Obchodni podminky Platebnich sluzeb T-Mobile,

Přednost Dokumentů se řidí čl. 2.2 Všeobecných podmínek, nikoliv pořadím uvedeným výše. Veškeré podmínky jsou k dispozici na [www.t-mobile.cz/novyzakaznik](http://www.t-mobile.cz/novyzakaznik).

Zájemce podpisem Účastnické smlouvy potvrzuje, že všechny tyto Dokumenty jsou mu známé a že s nimi bez výhrad souhlasí. Operátor upozorňuje Zájemce, že v některých Dokumentech jsou ustanovení, která by mohla být považována za překvapivá. Tato ustanovení jsou v Dokumentech vždy zvýrazněna (zejména podtržením). Zájemce prohlašuje, že se s těmito ustanoveními podrobně seznámil a bez výhrad s nimi souhlasí. Zajemce se zavazuje seznámit s podmínkami všech Služeb, které si v průběhu trvani Ucastnickych smluv aktivuje, pficemz podminky aktivovanych Sluzeb se stavaji nedilnou soucasti predmetne Ucastnicke smiouvy okamzikem aktivace Sluzby.

Zájemce s Operátorem se dohodli, že splatnost pro Vyúčtování sjednaná v této Smlouvě platí i pro Vyúčtování Služeb poskytnutých Zájemci die ostatních Účastnických smluv, jsou-li tyto Služby účtovány Zájemci v jednom Vyúčtování společně se Službami poskytnutými na základě této Smlouvy.

Následující prohlášení platí pro všechny uzavírané Účastnické smlouvy:

- $\square$ <sup>6)</sup> Zájemce souhlasí se zveřejněním Údajů v telefonních seznamech a informačních službách podnikatelů, kteří tyto služby poskytujl.
- □6) Zájemce žádá, aby u údajů v telefonním seznamu bylo uvedeno, že si nepřeje být kontaktován za účelem marketingu.
- $\square$ <sup>e</sup>) Zájemce souhlasí se zasíláním obchodních sdělení a s poskytováním marketingových informací obsahujících nabídky služeb a produktu Operátora die Podminek zpracování osobních, identifikačnich, provozních a lokalizačních údajů (dále je "PZOU").
- □<sup>6)</sup> Zájemce souhlasí se zasíláním obchodních sdělení a s poskytováním marketingových informací obsahujících nabidky služeb a produktů jiných subjektů odlišných od Operátora die PZOÚ.
- $\square$ <sup>6)</sup> Zájemce souhlasí s tím, aby Operátor získal v souladu s čl. 6 PZOÚ informace o jeho platební morálce nutné k posouzení jeho žádosti o uzavření Účastnické smlouvy, a to z pozitivní databáze sdružení SOLUS ([www.solus.cz](http://www.solus.cz)), jehož je Operátor clenem.

Operátor a Zájemce dohodlí, že se výše uvedené Účastnické smlouvy posuzují samostatně. Tyto Účastnické smlouvy jsou na sebe nezávislé a jde o samostatná smluvní ujednání. Ukončeni jedné Účastnické smlouvy nemá vliv na platnost a účinnost ostatních sjednaných Účastnických smluv.

Zájemce a Operátor se dohodli, že informace o uzavřeni a změnách Účastnických smluv bude Operátor Zájemci zasílat do schránky T-Box umistěné na zákaznickém účtu Zájemce na portálu Můj T-Mobile (dále jen "schránka T-Box"). Potvrzení zasílaná do schránky T-Box nemají charakter potvrzujícího obchodního dopisu. Operátor rovněž nebude přihlížet k potvrzení o uzavření Účastnické smlouvy zaslané Zájemcem a takové potvrzení tak nebude mít vliv na obsah této Účastnické smlouvy.

Pokud tato Účastnická smlouva podléhá povinnosti uveřejnit ji v registru smluv, tak v souladu se zákonem č. 340/2015 Sb., o registru smluv, smluvní strany v rámci takového uveřejnění začerní veškeré osobní údaje a obchodní tajemství v této Účastnické smlouvě obsažené.

Zájemce prohlašuje, že měl možnost se zeptat Operátora na vše, co mu v této Smlouvě vč. Dokumentů nebylo jasné či srozumitelné, že jeho otázky byly Operatorem zodpovězeny a po doplňujícím vysvětlení jsou mu již všechna ustanovení zřejmá a srozumitelná.

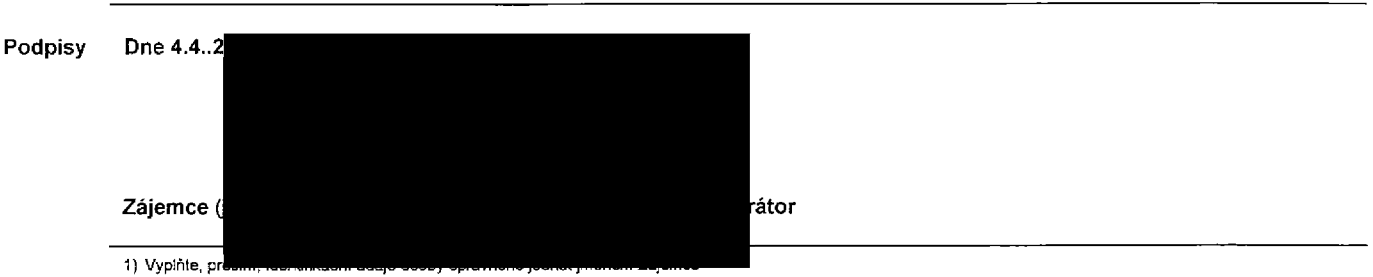

2) Označie "Ano" v případě, že podmiňuje-li zákon č. 340/2015 Sb., o registru smluv, ve znění pozdějších předpisů, nabytí účinnosti Účastnické smlouvy jejím uveřejněním v registru smluv. V opačném případě označte "Ne".

3) Uvedte, prosím, dodací adresu pro zaslání objednaných SIM karet a zboží, je-li odlišná od adresy uvedené u Zájemce.

4) Pokud zasíláte objednávku pomoci elektronických prostředku, uvedte jméno a příjmení osoby oprávněné jednat za Zájemce a kontaktní telefon (kontaktním telefonem se rozumi tel. 6islo veden£ u Operatora na osobu opravn§nou jednat za Zajemce, kterou Zajemce poveril vyfizovanim Smlouvy).

5) Vyberte způsob doručení Kurýr/Česká pošta

6) Platí v případě, že je kolonka označena křížkem.

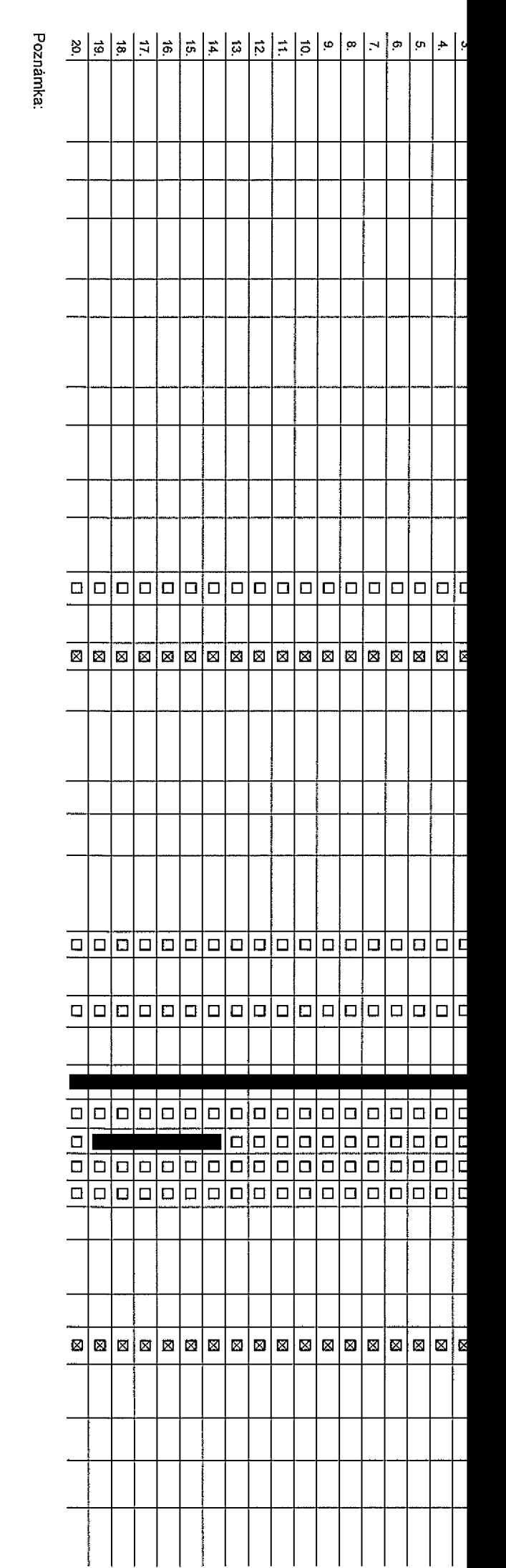

#### **Poradove fclslo**

**Tetefonm Ctslo 1) \* {povinne pri portaci)**

**Typ objednavky** *2> \** **Typ SIM karty 3>**

Tarif<sup>4</sup> $+$ 

Fakturační skupina<sup>5)</sup>\*

**Podrobnosti k Fakturacnf skupinS 6> \***

**Typ VyuCtovani sluzeb <sup>71</sup>**

**CjsIo bank, uctu** (tihratfa inkasem z ELf>

**Zpusob uhrady**

**Heslo pro blokování** <sup>(</sup>čtyřmístné číslo)<sup>9)</sup>

**Sdelit heslo pro blokovam koncovemu uzivateli 10>**

**Roamingovy tarif11>**

**EU regulace 12>**

**<sup>I</sup> Hlasovd roam, zvjhodnfcnf 13>**

Datové roam. zvýhodnění <sup>14)</sup>

**Data Roaming Limit 15J**

**<sup>I</sup> GPRS/EDGE/3G**

**Datové tarifní zvýhodnění 17** 

**|Typ BlackBerry z1> <sup>I</sup> BlackBerry Roaming** *2Z}* **Multimediálni zprávy (MMS)**<sup>23)</sup> **<sup>|</sup> Souhlas s audiotox a premium SMS** *2i)* **<sup>|</sup> Navysenf datoveho limitu koncovym uzivatelem 18> Podrobny vypis sluzeb 19J Blokovat Mez.** hovory<sup>20)</sup>

**| Souhlas s DMS a SMS platbou 55>\_\_\_\_\_\_**

**Souhlas s m-platbou25)**

**<sup>I</sup> Downloads***2T>*

**Termin aktivace SIM karty:**

**Typ Zaznamov6 sluzby** 29}

**Zafadii fiislo do PS 30)**

**Typ pristroje/ zafizeni31>**

**<sup>I</sup> Cena s MMP 32)**

**Cena telefonu/ zarlzeni (v Kcs DPH)**

**Q> o<**

*CD*

C/J <u>ሾ</u> CD **3 t <sup>&</sup>gt; o< a) 0) o** <u>ה</u><br>ב **3 C <**

**Q) 3** 01

Poznámka<sup>33)</sup>

Symbol \* oznacuje povinne w **£**

5 CO

 $\ddot{\circ}$ 

Ti **o**

*o* TJ

**\*<\* o**

pole

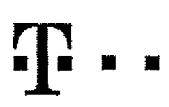

Speciální tarify: HP (tarif Happy Partner).

# **Pokyny pro vyplňování**

- 1) Vyberle Cislo z voší rezervované Císelné fady nebo uvedle existující tel. číslo, jedná-li se o migraci z Twistu nebo přenos čísla od jiného mob
- 2) A (aktivace nového telefonniho čísla), M (migrace přechod z předplacené karty na paušální tarif), P (přenesení telefonního čísla od jiného operátora)
- 3) Typ SIM karly: U (Universal SIM karta), W (Twin Universal SIM karta), V případě nevyplnění bude dodána Universal SIM karta, klerá kombinuje všechny velikosti (mini, micro a nano).
- 4) Mkutové taníy: (T=Taní) T30, T30, T300, T500, T500, T1500, P120 (taní Profi 120), PNM1 (Profi na mku 1), PNM2 (Profi na mku 2), PNM2 (Profi na mku 3). PNM4 (Profi na mku 4), PNM4 (Profi na mku 4), PNM4 (Profi na mku 5). to umcSrtuje va3e RS); (K=Kredil) K150, K25D, K450, K700, K1200, K2000, Mych5.

Minutově a kreditní larify nelze v rámci jedné Rámcové smlouvy kombinovat, Pokud požadujete taríf ve zvyhodněné verzi HIT, připište ke zvolenému tarifu -.HIT\* (např. T30HIT). Datové tarify: M2M, M2M, P (M2M Premium), 1B (internet Basic), IS (internet Standard), ICS (internet na cesty Standard), IP (internet Premium), ICP (internet na cesty Premium), IPP (internet Premium Profi), IK (internet Ko 1,5 (Moblinl Internet 1,5GB), Ml 3 (Mobiinf internet 3G9), Ml 10 (Mobilnl inlemel 10GB), Mr 30 (Mohllnl internet 30GB), PIBD (Pevny\* internet bez drAtu).

- 5) *Již existující/stávající fakturační skupina S, nová fakturační skupina N.*
- 6) Pokud chcete SIM kartu přidružlí k stávajícímu Vyūčtování služeb, vypířite číslo nebo název již vybraného existujícího Vyúčtování služeb, Pokud chcete nové Vyúčkování služeb, vyplňe iméno, přimení a fakturační adresu (ulce, č., město, PSČ) nového Vyúčkování služeb. V ořnadě, že chcete nové Vyúčkování služeb, které iste nadeľnovali o několik řádků této obledo výše, vyplítte .viz řádek XY\*.
- 7) Vyplňto: P (papírové). E (elektronické), Pokud zvolite prázdné poličko, bude Vám nastaveno papírové Vyúčtování stužeb.
- 8) Způsob úhrady se vyplňuje pouze u nového Vyúčtování služeb. Typy; PP (pošt. Poukázka), BÚ (převod z bank, účtu), I (inkaso z bank, účtu)
- 9) Povinné člyřmístné heslo používané pro blokování SIM karty na Zákaznickém centru (např. při krádeži). Heslo může být spořečné pro všechny SIM karty nebo pro každou SIM kartu individuální. Z bezpečnostních důvodů není mo použíl tyto kombinace: 0000, 1234, 4321, 1111, 2222, 3333, 4444, 5555, 6566, 7777, 8888, 9999,
- 10) Várni zvolené nebo náhodně vygonerované hoslo (viz kolonka 9) nebude po aktivaci či mígraci odestáno koncovému uživateli prostředníctvím SMS. Chcete-li sdělit heslo pro blokování koncovým uživatelům, zvolte křižek @ (P u aktivaci či migraci, u přenesení mobilního telefonního čísla od liného operátora se SMS nezásliá). Pro ziištění hesla kontaktuite prosím Zákaznické centrum - Business (tel.: 800 73 73 33).
- 11) Roamingové larify: H (Happy roaming), HH (Happy Holiday roaming), TR (T-Mobile Roaming), TRS (T-Mobile Roaming Start). V případě, že kolonku nevyplníle, nebuda roaming aklivován,
- 12) Ø označení znamená, že s aktivací služby roaming dokte k automatickému spostění účlování roamingového provozu dle podmínek EU regulace. V případě, že si pepřelee aktivovat se zvoleným roamingovým tartiem účlování dle E regulace, odznačte  $\mathbb C$ . Účlování roamingového provozu dle podmínek EU regulace nebude zapnuté i v případě označení  $\mathbb R$  u zákazniku. kteří mají vyslovený nesouhlasu v Rámcové smlouvě. Veškeré informace o EU regulaci a provozu naleznole na www.t-mobile.cz/eu-regulace.
- 13) Hlasová roaminová zvýhodnění: G (Cestovatel), EU (Roaminnové zvýhodnění EU), ST (Standard toto roam, zvýhodnění je určeno pouze pro zákazníky, jejíchž Rámcová sovouva to umožňuje). Pokud si nezvplile žádné z výše uve zvyhodnění a zdroveň VAm bude aktivována služba roaming (platné pouze pro typ roamingu HH, H), bude Vam automaticky naslaveno RoamingovA zvyhodnění EU, Některá roamlngová zvýhodnění jsou navzájem vylužitelné. Vice informací naleznete v aktuálním Ceniku.
- 14) Datová roamingová zvýhodnění: DRE 10 (Datový loaming Evropa 10 MB), DRE 15 (Datový roaming Evropa 20 MB), DRE 30 (Datový roaming Evropa 30 MB), DRE 50 (Datový roaming Evropa 30 MB), DRE 50 (Datový roaming Evropa 30 MB) 50 MB), DRE 150 (Datovy roaming Evropa 150 MB), DEU (Datové roamingové zvyhodněni EU), TSD Z1 (Travel & Surf na den, z6na 1), TSD Z3 (Travels Surf na den, zóna 1), TSD Z3 (Travel & Surfna den, zona 3), pokud máte zájem o aktivaci jiného typu batičku Travel & Surt, uvedle to do poznámky, DS 20 (Dala Svět 20 MB), DS 100 (Data Svět 100 MB), DS 200 (Data Svět 200 MB), DS 500 (Data Svět 500 MB), DS 1000 (Data Svět 1 GB). Pokud si nezvolite žá z výše uvedených zvýhodnění a zároveň Vám bude aklivována služba Roaming (plalné pouze pro lyp roamingu HH, H), bude Vám automaticky nastaveno Dalové roamlngové zvýhodnění EU (EU + DEU). Něklerá roamingová zvýhodnění jsou navzájem vylučitelná, bližší informace k dispozici na Zákaznickém centru.
- Data Roaming Limit: D4 (405,87), D2 (1 198,35), D3 (4 132,23), D4 (8 264,46), D5 (14 876,03), D6 (26 446,28), X (DRL nebude aktivován). V připadě, že kolonku nevyplníte, bude aktivován Emit 495,87. Služba není kompatibilní některými vybranými balloky. Uvedené limity jsou v Kč bez DPH. Měsíční limit pro kontrolu účtovaného množství dat v roamingu. Po jeho dosažení je datový přenos v roamingu zablokován.
- 16) Vyplňte: 1 (zamezit vše), 2 (zamezit data v roamingu), 3 (povolit vše), Pokud nevyberete ani jednu možnost z roletky, platí varlanta 3 povolit vše. V případě. že vyberete variantu 2 nebo 3 a nemáto v podmlnkách Rámco na tičtování GPRS, bude aktivována služba Internet v mobilu na den. Více informací o této službě naleznete na www.t-mobile.cz
- 17) Datová taníni zvýhodnění: Suri+, Suri&Mali+, Internet+, IM Standard (internet v mobilu Standard), IM Klasik (Internet v mobilu Klasik), IM Promium (Internet v mobilu Premium), MI 150 MB (Mobilní Internet 150 MB), MI 40 Internet 400 MB), MI 1,5 GB (MobilnI Internet 1,5 GB), MI 3 GB (MobilnI Internet 3 GB), MI 10 GB (MobilnI Internet 10 GB), MI 30 GB (MobilnI internet 30 GB). Chcate-ii aktivovat statickou IP acresu pro Intranet a/nebo inte formulář. Zřízení statické IP adrosy služby T-Mobile GPRS/EDGE\*. Zvýhodnění Internet v mobilu je automaticky sjednáno na dobu neurčiiou. V případě požedavku doby určité vyplítle do poznámky.
- 18) Navýšení datového Imitu koncovým uživatelem: Povolení koncovým uživateľum prováděl zpoplatněné navyšování dutového limitu o 1000 MB bez nutné znalosti administrátorského hesla. Pro povolení zvolte křižek.
- 19) Typ Podrobného výplsu služeb: E (elektronicky Podrobný výpis služeb), T (lištěný vypis služeb), ET(elektronický slištěný Podrobný výpis služeb). Pokud zvolite prázdné poličko, podrobný výpis nebude nastaven.
- 20) Blokovat Mezinárodní hovory: označením télo kolonky budou zablokovány Mezinárodní hovory.
- 21) Typ BlackBerry: <sup>1</sup> (BES « BlackBeny), <sup>2</sup> (BIS -SlackBerry Internet Service), <sup>3</sup> (BES+BIS *<sup>n</sup>* BlackBerry <sup>+</sup> BlackBerry Internet Service), <sup>4</sup> (BEackBerry EMM Regulated)
- 22) BlackBerry Roaming: označením télo kolonky bude aktivován BlackBerry Roaming.
- 23) Multimediální zprávy (MMS): označením této kolonky budou aktivovány multimediální zprávy (MMS). V připadě novyplnění je nastavena blokace (MMS).
- 24) Audiolex a premium SMS zvolte křížek Ø pro možnost využívat, kolonku nechte prázdnou □ pro blokaci,
- 25) DMS a SMS platby zvolte křížek ⊠ pro možnost využívat, kolonku nechte prázdnou □ pro blokaci.
- 26) m-Platba (platba přes mobil), Zvolte křižek ⊠ pro možnost využívat, kolonku nechte prázdnou □ pro blokaci.
- 27) Vypiňte: 1 (Biokováno vše), 2 (Blokovány uvitací tóny), 3 (Blokováno vše kromě uvltaclch tánů), 4 (Povolit vše). V připadě nevyplnění bude nastavena varianta (Povolit vše).
- 23) Vyplňte jednu z variant termínu aktivace dodaných SIM karet. V připadě, že kolonku nevyplníte, bude uplatněna varianta A. A SIM karta bude aktivována v 00:00 hod. v den následujíci po dni dodání, DD.MM SIM karta bude aktivována v 00:00 hod. v den dle vašeho přání, ale ne dříve než v následujíci den po dni dodání (DD - den, MM - měsíc), C SIM bude aktivována na základě vaší teTefonické žádosti. Budou-il spinény veškeré podmínky nulné pro uzavření Účasinické smlouvy, potvrdi Operátor Objednávku aktivaci SIM karet a to ve thůlô 30 dnů (aktivace s telefonem za zvyhodněnou cenu) nebo 2 měsíců (aktivace samostatné SIM aktivace s telefonem za základní cenu) ode dne přijetl Objednávky, pokud Zájemce nepožádá o dřívější aktivaci.
- 29) Typy Záznamové služby: H Hlasová schránka, R Registr zmeškaných hovorů, N žádná. Pokud zvolite prázdně poličko, nebude Vám naslavena žádná Záznamová služba.
- 30) Označením této kolonky dojde k zařazení SIM karty do PS bez jakýchkoliv dalších nastaven nebo restrikcí. Pokud chcete nastavení specifikoval, použijte formulář Objednávka PS.
- 31) Pokud obiodnáváte k SIM karté také mobilní telefon/ zařízeni za zvýhodněnou cenu, uvedte požadovaný tvo telefonu/ zařízeni z aktuální nabidky Operátora pro Kličové zákazniky. Pro objednání přísťušenstvi nebo mobilního zaFizenl za nedotovanou cenu kontaktujtc ZAkaznickd centrom -Busines\$^^^^^^|nebo [bu5iness@t-mcbiTe.cz](mailto:bu5iness@t-mcbiTe.cz)), pFIpadnA pouiijlc Sablonu ObjednAvka zboll, umistAnou na inierneiovych strAnkAch T-Mobile.
- 32) Vyplňte ANO v případě, že uzavíráte Účastnickou smlouvu na dobu určitou a Vámi zvolené zařízení z aktuálního cenlku umožňuje využit zvyhodněné ceny, V případě, že se jedná o nedctované zařízení, kolonku nevyplňujte.
- 33) Do kolonky Poznámka můžete uvést další požadavky, např. taniní zvýhodnění. V případě mlgrace z předplacené služby Twist uvedte v poznámce číslo SIM karly ICCID (19místný číselný kód uvedený na spodní straně SIM kany).